# Photoshop 7.0.0 Full Version

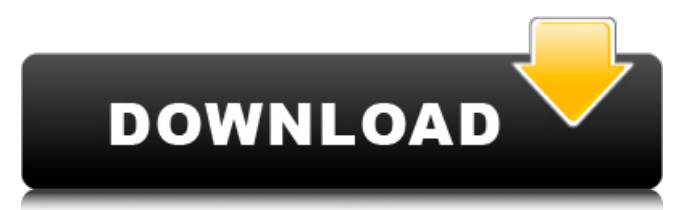

## **Adobe Photoshop 7 Free Download Softonic Crack+ Free [Latest] 2022**

Open Image and File>Open. After the image opens in Photoshop, go to File>Save As and save the document as any type of file that your system supports. Step 2 Go to Layer>New, and then click OK to create a new layer. Name the layer "layer 1." Step 3 Select the Brush tool (B) from the Tools panel. Press and hold the Alt/Option key down to use the Magic Wand tool, which is the "smart" tool. Press and hold the Alt/Option key to use the Magic Wand tool, which is the "smart" tool. \* These steps are for Photoshop CC. Older versions do not include the brushes (see Step 5). Select any tool, such as the Pencil tool, and then press the SHIFT key. Select the Magic Wand tool and click on any empty area to define the area. Click once to deselect the area, and then click over the area you want to fill. Click again to select the area, and then click on another empty area to define the area. The Magic Wand tool will be set to the Type tool setting. Step 4 Open the Brush tool's Options>Defaults setting panel and change the Radius settings. Set the Size setting to large (1-20 pixels). Step 5 Save the document. \* All of the brush tips shown here are available from the Brush panel. You can access this by clicking on the Brush icon in the bottom panel. The Brush Palette Step 6 In the Brushes window, select the Pencil brush (B). Press and hold the Alt/Option key to show the open brush pop-up menu. This brush has a large range of options; for example, the new Pencil brush has a Thickness value of 5 to 20 pixels. Right-click with the brush tip over the empty area and choose Color to bring up the color swatches. Step 7 Go to Layer>New, and then click OK to create a new layer. Name the layer "layer 2." Step 8 Select the Pencil brush (B), and then paint a stroke over the background layer, creating a selected area. Go to Layer>New, and then click OK to create a new layer. Step 9 Select the Polygonal

### **Adobe Photoshop 7 Free Download Softonic Crack+**

Find out why Adobe Photoshop Elements has become one of the most popular image editing and graphic design tools used. What are the key features of Photoshop Elements? Adobe Photoshop Elements offers users many of the same basic tools used in professional Photoshop software. These include: Saving and opening files Modifying layer properties Using various filters Hiding layers Reducing an image's size Resizing text Selecting and moving parts of an image Creating and modifying photos and graphics Creating graphics and websites Editing graphics and images Adobe Photoshop Elements is a digital photography editing software. It includes the necessary tools to allow photographers to create and print high-quality photos. It provides a simple and intuitive interface that is easy to learn and quick to use. It is easy to use for both beginners and professionals. The interface is fast and responsive. It shows the status of a running image on the fly with the tool bar at the bottom of the screen. It is simple and easy to use and navigation is easy to learn. Most of the features are accessed with a single click of a mouse button or by keyboard commands. These features are available in the main workspace and the Layers panel. It has built-in support for most major photo formats. It supports most RAW file types and supports TIFF, JPEG, GIF, BMP, PNG and PSD image file formats. You can perform basic image editing, such as reducing noise, applying Photoshop filters, adjusting color, adding light, highlighting objects or removing distracting background elements. Additionally, Elements is ideal for those who create graphics and websites. It has the same tools as Photoshop to edit images and create graphics and websites. Although Photoshop Elements can use layers to edit, it is not a true vector graphics editor. You can't add more than one layer. However, there is an extensive collection of art filters to make your images even better than Photoshop. Best features of Photoshop Elements Editing RAW images and graphics is easy with Photoshop Elements. You can import and edit RAW images and edit RAW graphics. Keyboard shortcuts make it easy for Photoshop Elements to be used quickly and efficiently. You can modify layer properties, hiding and locking layers, and even editing graphic shapes. Many of the elements of Photoshop are available, such as adding a camera effect, performing basic adjustments, and using a type tool. 05a79cecff

### **Adobe Photoshop 7 Free Download Softonic Crack+ Activation (Final 2022)**

Mast cell proteases attenuate endothelial cell migration and proliferation. Mast cells are thought to play a critical role in the development of atherosclerotic plaque, but the mechanisms involved remain poorly understood. In this study we investigated the effect of mast cell proteases on endothelial cell (EC) functions relevant to atherogenesis. The number of EC migrated through a Matrigel-coated collagen I gel was decreased by approximately 25% by co-incubation with recombinant mouse tryptase (RMtS). RMtS also dose-dependently attenuated the proliferative response of EC to vascular endothelial growth factor (VEGF) and serum. The decrease in proliferation was likely due to a specific interaction between Mts and VEGF, as the inhibitory effect of RMtS was reversed by incubation with a recombinant form of RMtS that lacked the catalytic site for VEGF. The migration and proliferation of human EC were similarly affected by co-incubation with human tryptase (HT). Similarly, cell migration and proliferation of human EC were inhibited by co-incubation with lung mast cell proteinase (MCP). These data provide the first evidence that mast cell proteases inhibit the migration and proliferation of EC and suggest that these inhibitory effects may contribute to the atheroprotective effects of mast cells.Antiplatelet therapy for secondary stroke prevention in patients with atrial fibrillation. Atrial fibrillation (AF) is the most common cardiac arrhythmia and is associated with increased morbidity and mortality. Stroke is the most important morbidity associated with AF. Stroke prevention in AF requires a multifaceted approach. Antithrombotic therapy is important for secondary stroke prevention in patients with AF. Aspirin, warfarin and heparin exert their effects through different mechanisms, but clinical trials that assessed antiplatelet therapy for secondary stroke prevention in AF have consistently shown the efficacy of aspirin for reducing the risk of stroke. Although the risk of intracerebral hemorrhage with aspirin is high, the benefit of aspirin in preventing ischemic stroke outweighs the risk of hemorrhagic stroke. The risk of hemorrhagic stroke with warfarin and the lack of consistent benefit with aspirin for secondary stroke prevention in AF mean that warfarin is the treatment of choice for patients with AF who have other risk factors, or who have severe AF and cannot use aspirin. Newer oral anticoagulants are

### **What's New in the Adobe Photoshop 7 Free Download Softonic?**

Investigation of utility of FT-Raman spectroscopy in the diagnosis of dental caries. To evaluate the efficacy of FT-Raman spectroscopy in the detection of caries, an investigation of the possibility of using FT-Raman spectroscopy to detect caries disease and exfoliate carious tissue was performed using an in vitro caries model. These experiments were performed on three different substrates: enamel, dentin and artificial root dentin. The spectra from carious and sound substrates were examined and compared with the Raman spectra of laser-induced fluorescence (LIF). FT-Raman spectra of resin-based composites were used to demonstrate the potential for identifying clinically deep carious lesions and the ability to distinguish between freshly erupted, non-pulpal areas and carious areas. Although the in vitro caries model was not designed to simulate the clinical condition, the results of this study suggest that FT-Raman spectroscopy may be used to discriminate between sound and carious tissue in teeth that have been partially demineralised but have not reached the pulp.Photos from the 2012 District Band Association Convention "Convention" is a word that doesn't do justice to the 2012 District Band Association Convention held in Kerrville, Texas. As we sat down to eat dinner in the pavilion, we immediately noticed the piles of beautifully folded band programs strewn around the room. Instead of forming in piles, the programs were distributed around the room so that even those who were standing were able to see them. There were no piles. Instead, the reader was able to quickly access the program of any band that might be playing. And it looked like a band was playing somewhere near us. We didn't know it then, but it was the Cross Band, who were just finishing up their set at "Lunar Concert" in the lobby. It was a perfect time for a picture. Although we had not seen the Cross Band when we had our picture taken, we would later see them perform when we attended the State Convention later in the week, which was held at Camp Warriner in San Angelo, Texas. The annual State Convention kicked off with a breakfast that featured a welcome from Warriner Director, Richard Warriner, as well as Chris Weaver from the Texas Bandmasters Association. An exhibitor's booth featured information on all the new products and services that

# **System Requirements:**

Windows 7, Vista, XP Intel Pentium 4 or equivalent 1 GB RAM 10 MB free hard disk space DirectX 9.0c Resolution: 1280x720 This torrent is currently not active. In this mod you will get the brc weapons for all the races! Changelog: 1.1 - Fixed a bug that made the brc weapons a little bit smaller and more transparent. 1.0 - Fixed the brc weapons and

<https://pzn.by/news/how-to-download-and-install-photoshop-patterns/> <http://garage2garage.net/advert/free-sparkle-overlay-for-photoshop/> [https://iyihabergazetesi.org/wp-content/uploads/2022/07/Free\\_Photoshop\\_Actions.pdf](https://iyihabergazetesi.org/wp-content/uploads/2022/07/Free_Photoshop_Actions.pdf) [https://shalamonduke.com/wp-content/uploads/2022/07/photoshop\\_2020\\_download\\_gratis\\_crackeado.pdf](https://shalamonduke.com/wp-content/uploads/2022/07/photoshop_2020_download_gratis_crackeado.pdf) [https://gsmile.app/upload/files/2022/07/7dzfaMHEdHwP4ljWpcYJ\\_01\\_3f091012188273a43114c73424d027fb\\_file.pdf](https://gsmile.app/upload/files/2022/07/7dzfaMHEdHwP4ljWpcYJ_01_3f091012188273a43114c73424d027fb_file.pdf) [https://extremesound.ru/wp-content/uploads/2022/07/can\\_you\\_download\\_photoshop.pdf](https://extremesound.ru/wp-content/uploads/2022/07/can_you_download_photoshop.pdf) <https://sandpointmedspa.com/explore-the-best-brushes-online/> [https://social.cybertecz.in/upload/files/2022/07/mYdA8GKqkZuTcKtMqobj\\_01\\_4517ed0d6d2c1661eb7bdc6a23ea8898\\_file.pdf](https://social.cybertecz.in/upload/files/2022/07/mYdA8GKqkZuTcKtMqobj_01_4517ed0d6d2c1661eb7bdc6a23ea8898_file.pdf) <http://todonw.com/wp-content/uploads/2022/07/sermarl.pdf> <http://www.caribbeanequipmenttraders.com/wp-content/uploads/2022/07/obedrei.pdf> [https://orangehive.in/wp-content/uploads/2022/07/photoshop\\_cinematic\\_action\\_free\\_download.pdf](https://orangehive.in/wp-content/uploads/2022/07/photoshop_cinematic_action_free_download.pdf) <http://pepsistars.com/download-photoshop-express-version-5-0-for-windows/> <https://rwix.ru/download-portable-jps.html> <https://www.zqs.com.mt/system/files/webform/vlataa653.pdf> [https://httpsmyservo.com/wp-content/uploads/2022/07/link\\_download\\_photoshop\\_cs5\\_full\\_crack\\_32\\_bit.pdf](https://httpsmyservo.com/wp-content/uploads/2022/07/link_download_photoshop_cs5_full_crack_32_bit.pdf) <https://queery.org/full-version-photoshop-2018/> [https://clubsoccer360.com/wp-content/uploads/2022/07/photoshop\\_cc\\_download\\_apk.pdf](https://clubsoccer360.com/wp-content/uploads/2022/07/photoshop_cc_download_apk.pdf) [https://www.charitygolftournamentteesigns.com/istanbul-cover-\\_mocha/](https://www.charitygolftournamentteesigns.com/istanbul-cover-_mocha/) <https://sumakart.com/adobe-photoshop-express-download/>

[https://www.fairhaven-ma.gov/sites/g/files/vyhlif7541/f/uploads/records\\_access-\\_retirement.pdf](https://www.fairhaven-ma.gov/sites/g/files/vyhlif7541/f/uploads/records_access-_retirement.pdf)